# Pham 138379

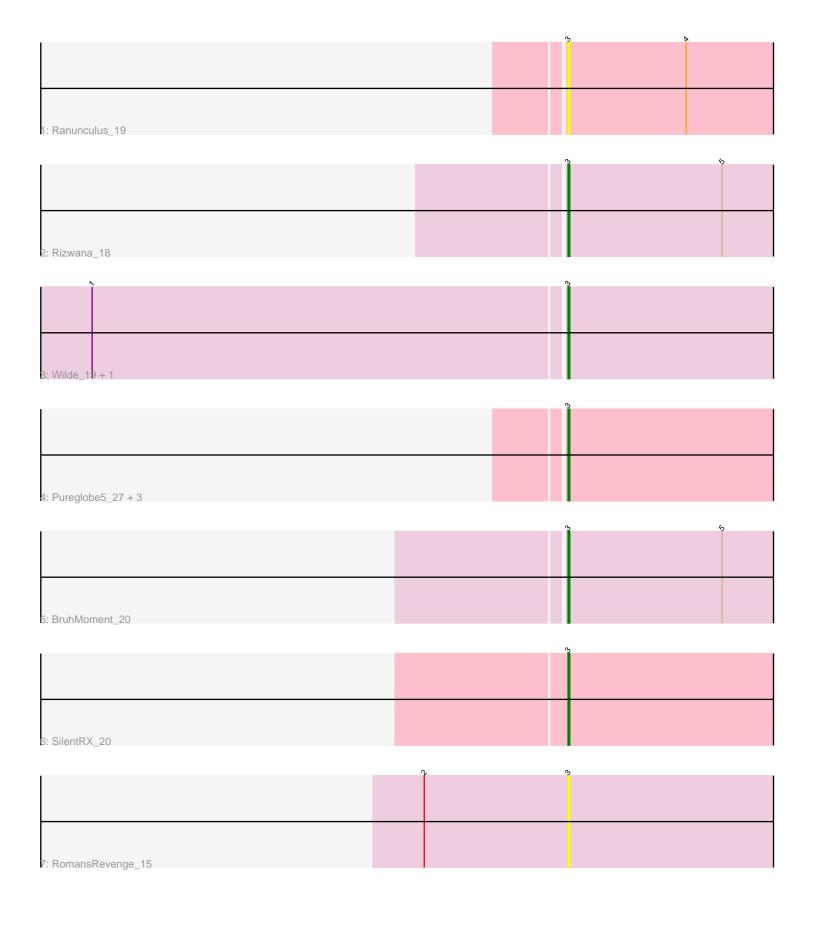

Note: Tracks are now grouped by subcluster and scaled. Switching in subcluster is indicated by changes in track color. Track scale is now set by default to display the region 30 bp upstream of start 1 to 30 bp downstream of the last possible start. If this default region is judged to be packed too tightly with annotated starts, the track will be further scaled to only show that region of the ORF with annotated starts. This action will be indicated by adding "Zoomed" to the title. For starts, yellow indicates the location of called starts comprised solely of Glimmer/GeneMark auto-annotations, green indicates the location of called starts with at least 1 manual gene annotation.

## Pham 138379 Report

This analysis was run 04/28/24 on database version 559.

Pham number 138379 has 11 members, 3 are drafts.

Phages represented in each track:

- Track 1 : Ranunculus\_19
- Track 2 : Rizwana\_18
- Track 3 : Wilde\_19, Tank\_19
- Track 4 : Pureglobe5\_27, Odyssey395\_27, Beagle\_26, Pointis\_25
- Track 5 : BruhMoment\_20
- Track 6 : SilentRX\_20
- Track 7 : RomansRevenge\_15

### Summary of Final Annotations (See graph section above for start numbers):

The start number called the most often in the published annotations is 3, it was called in 8 of the 8 non-draft genes in the pham.

Genes that call this "Most Annotated" start:

• Beagle\_26, BruhMoment\_20, Odyssey395\_27, Pointis\_25, Pureglobe5\_27, Ranunculus\_19, Rizwana\_18, RomansRevenge\_15, SilentRX\_20, Tank\_19, Wilde\_19,

Genes that have the "Most Annotated" start but do not call it:

Genes that do not have the "Most Annotated" start:

### Summary by start number:

Start 3:

- Found in 11 of 11 (100.0%) of genes in pham
- Manual Annotations of this start: 8 of 8
- Called 100.0% of time when present

• Phage (with cluster) where this start called: Beagle\_26 (AP2), BruhMoment\_20 (AP3), Odyssey395\_27 (AP2), Pointis\_25 (AP2), Pureglobe5\_27 (AP2), Ranunculus\_19 (AP), Rizwana\_18 (AP1), RomansRevenge\_15 (singleton), SilentRX\_20 (AP4), Tank\_19 (AP1), Wilde\_19 (AP1),

#### Summary by clusters:

There are 6 clusters represented in this pham: singleton, AP2, AP3, AP1, AP4, AP,

Info for manual annotations of cluster AP1: •Start number 3 was manually annotated 3 times for cluster AP1.

Info for manual annotations of cluster AP2: •Start number 3 was manually annotated 3 times for cluster AP2.

Info for manual annotations of cluster AP3:Start number 3 was manually annotated 1 time for cluster AP3.

Info for manual annotations of cluster AP4: •Start number 3 was manually annotated 1 time for cluster AP4.

#### Gene Information:

Gene: Beagle\_26 Start: 13940, Stop: 14083, Start Num: 3 Candidate Starts for Beagle\_26: (Start: 3 @13940 has 8 MA's),

Gene: BruhMoment\_20 Start: 13342, Stop: 13485, Start Num: 3 Candidate Starts for BruhMoment\_20: (Start: 3 @13342 has 8 MA's), (5, 13432),

Gene: Odyssey395\_27 Start: 14135, Stop: 14278, Start Num: 3 Candidate Starts for Odyssey395\_27: (Start: 3 @14135 has 8 MA's),

Gene: Pointis\_25 Start: 14139, Stop: 14282, Start Num: 3 Candidate Starts for Pointis\_25: (Start: 3 @14139 has 8 MA's),

Gene: Pureglobe5\_27 Start: 14149, Stop: 14292, Start Num: 3 Candidate Starts for Pureglobe5\_27: (Start: 3 @14149 has 8 MA's),

Gene: Ranunculus\_19 Start: 13030, Stop: 13173, Start Num: 3 Candidate Starts for Ranunculus\_19: (Start: 3 @13030 has 8 MA's), (4, 13099),

Gene: Rizwana\_18 Start: 12899, Stop: 13048, Start Num: 3 Candidate Starts for Rizwana\_18: (Start: 3 @12899 has 8 MA's), (5, 12989),

Gene: RomansRevenge\_15 Start: 11151, Stop: 11297, Start Num: 3 Candidate Starts for RomansRevenge\_15: (2, 11067), (Start: 3 @11151 has 8 MA's), Gene: SilentRX\_20 Start: 13212, Stop: 13355, Start Num: 3 Candidate Starts for SilentRX\_20: (Start: 3 @13212 has 8 MA's),

Gene: Tank\_19 Start: 12761, Stop: 12910, Start Num: 3 Candidate Starts for Tank\_19: (1, 12488), (Start: 3 @12761 has 8 MA's),

Gene: Wilde\_19 Start: 12689, Stop: 12838, Start Num: 3 Candidate Starts for Wilde\_19: (1, 12416), (Start: 3 @12689 has 8 MA's),